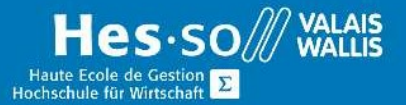

# **Formation continue informatique**

# Outlook - Niveau 1 - Soirée

## Préambule

Ce cours vous permettra d'apprendre à gérer vos messages électroniques, vos contacts, vos tâches, ainsi qu'à créer des rendez-vous.

# Contenu

### Création et affichage des messages

- Afficher et imprimer les messages
- Mettre en page un message avec les fonctions de l'éditeur (Outlook, Word)
- Rédiger et envoyer des messages à des adresses d'entreprise/de groupe de travail et à des adresses Internet
- Envoi d'un message en copie ou copie invisible
- Recevoir un message, y répondre ou le transférer, le classer, l'imprimer
- Supprimer et récupérer un message (éléments supprimés)
- Insérer des signatures et pièces jointes
- Sauvegarder les pièces jointes d'un message
- Compresser les pièces jointes en fonction des besoins
- Personnaliser les affichages

### Planification

- Ajouter, modifier, déplacer, supprimer des rendez-vous, réunions et événements dans le Calendrier Outlook
- Répondre à l'invitation à une réunion
- **•** Imprimer le Calendrier

#### Gestion des messages

- Organiser ses messages (créer des dossiers, les renommer, les supprimer)
- Déplacer des messages d'un dossier à l'autre
- Rechercher des messages
- Trier des messages (date, auteur…)
- Générer des affichages spécifiques (personnalisé)
- Enregistrer des messages dans différents formats

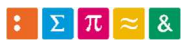

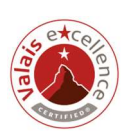

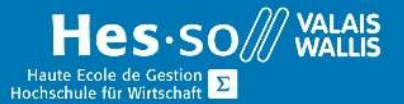

# **Formation continue informatique**

### Création et gestion des contacts

- Créer et modifier des contacts
- Organiser et trier les contacts
- Gérer des groupes de contacts pour envoi simultané
- Rechercher des adresses

### Création et gestion des tâches et notes

- Créer et mettre à jour des tâches
- Modifier l'organisation des tâches et l'affichage du dossier Tâches
- Accepter, décliner ou déléguer des tâches
- Créer et modifier des notes

### Durée

3 soirées à raison d'une fois par semaine.

## Titre obtenu

Une attestation vous sera remise en fin de formation

### Lieu

Les cours sont donnés dans nos salles de classe de Bellevue ou de TechnoPôle, à Sierre

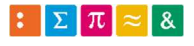

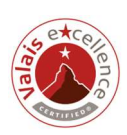